# <span id="page-0-1"></span>Systemnahe Programmierung in C (SPiC)

### 12 Programmstruktur und Module

#### Jürgen Kleinöder, Daniel Lohmann, Volkmar Sieh

Lehrstuhl für Informatik 4 Verteilte Systeme und Betriebssysteme

Friedrich-Alexander-Universität Erlangen-Nürnberg

Sommersemester 2022

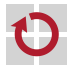

<span id="page-0-0"></span><http://sys.cs.fau.de/lehre/SS22/spic>

## Softwareentwurf

- Softwareentwurf: Grundsätzliche Überlegungen über die Struktur eines Programms vor Beginn der Programmierung
	- Ziel: Zerlegung des Problems in beherrschbare Einheiten
- Es gibt eine Vielzahl von Softwareentwurfs-Methoden - 1 **Diektorientierter Entwurf** 
	- Dekomposition in Klassen und Objekte
	- An Programmiersprachen wie C++ oder Java ausgelegt
	- Top-Down-Entwurf / Funktionale Dekomposition
		- Bis Mitte der 80er Jahre fast ausschließlich verwendet
		- Dekomposition in Funktionen und Funktionsaufrufe
		- An Programmiersprachen wie Fortran, Cobol, Pascal oder C orientiert

<span id="page-1-0"></span>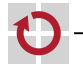

12-Module: 2022-05-06

## Softwareentwurf

- Softwareentwurf: Grundsätzliche Überlegungen über die Struktur eines Programms vor Beginn der Programmierung
	- Ziel: Zerlegung des Problems in beherrschbare Einheiten
- Es gibt eine Vielzahl von Softwareentwurfs-Methoden - 1 **Diektorientierter Entwurf** 
	- Dekomposition in Klassen und Objekte
	- An Programmiersprachen wie C++ oder Java ausgelegt
	- Top-Down-Entwurf / Funktionale Dekomposition
		- Bis Mitte der 80er Jahre fast ausschließlich verwendet
		- Dekomposition in Funktionen und Funktionsaufrufe
		- An Programmiersprachen wie Fortran, Cobol, Pascal oder C orientiert

Systemnahe Software wird oft (noch) mit Funktionaler Dekomposition entworfen und entwickelt.

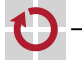

12-Module: 2022-05-06

## Beispiel-Projekt: Eine Wetterstation

### Typisches eingebettetes System

- Mehrere Sensoren
	- $-$  Wind
	- $-$  Luftdruck
	- Temperatur
- Mehrere Aktuatoren (hier: Ausgabegeräte)
	- LCD-Anzeige
	- PC über RS232
	- PC über USB
- Sensoren und Aktuatoren an den  $\mu$ C angebunden über verschiedene Bussysteme
	- $-1^{2}C$
	- $-$  RS232

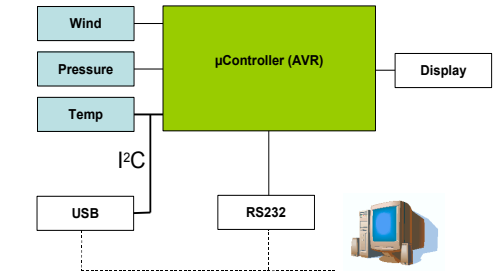

<span id="page-3-0"></span>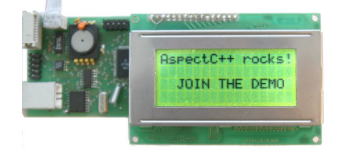

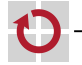

## Beispiel-Projekt: Eine Wetterstation

### Typisches eingebettetes System

- Mehrere Sensoren
	- $-$  Wind
	- $-$  Luftdruck
	- Temperatur
- Mehrere Aktuatoren (hier: Ausgabegeräte)
	- LCD-Anzeige
	- PC über RS232
	- $PC$  ijher USB
- Sensoren und Aktuatoren an den  $\mu$ C angebunden über verschiedene Bussysteme
	- $-1^{2}C$
	- $-$  RS232

Wie sieht die funktionale Dekomposition der Software aus?

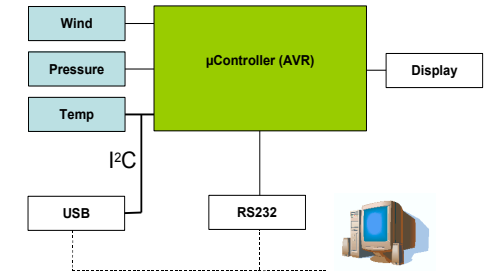

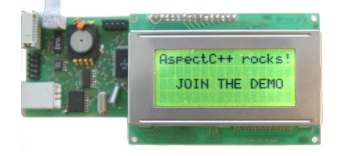

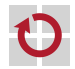

- 1. Sensordaten lesen
- 2. Daten aufbereiten (z. B. glätten)
- 3. Daten ausgeben
- 4. Warten und ab Schritt 1 wiederholer

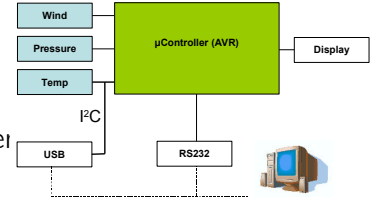

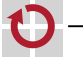

- 1. Sensordaten lesen
	- 1.1 Temperatursensor lesen
	- 1.2 Drucksensor lesen
	- 1.3 Windsensor lesen
- 2. Daten aufbereiten (z. B. glätten)
- 3. Daten ausgeben
- 4. Warten und ab Schritt 1 wiederholen

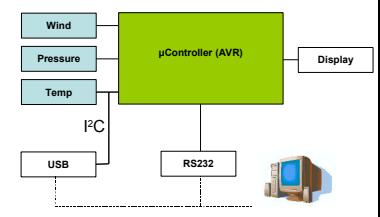

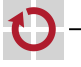

- 1. Sensordaten lesen
	- 1.1 Temperatursensor lesen
		- 1.1.1  $1^2$ C-Datenübertragung initiieren
		- 112 Daten vom l<sup>2</sup>C-Bus lesen
	- 1.2 Drucksensor lesen
	- 1.3 Windsensor lesen
- 2. Daten aufbereiten (z. B. glätten)
- 3. Daten ausgeben
- 4 Warten und ab Schritt 1 wiederholen

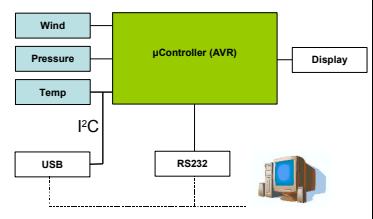

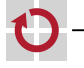

- 1. Sensordaten lesen
	- 1.1 Temperatursensor lesen
		- $1.1.1$   $1^2$ C-Datenübertragung initiieren
		- 1.1.2 Daten vom  $I^2C$ -Bus lesen
	- 1.2 Drucksensor lesen
	- 1.3 Windsensor lesen
- 2. Daten aufbereiten (z. B. glätten)
- 3. Daten ausgeben
	- 3.1 Daten über RS232 versenden
	- 3.2 LCD-Display aktualisieren
- 4 Warten und ab Schritt 1 wiederholen

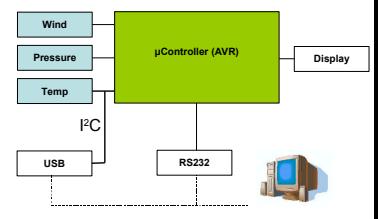

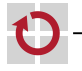

- 1. Sensordaten lesen
	- 1.1 Temperatursensor lesen
		- 1.1.1 l<sup>2</sup>C-Datenübertragung initiieren
		- 1.1.2. Daten vom I<sup>2</sup>C-Bus lesen
	- 1.2 Drucksensor lesen
	- 1.3 Windsensor lesen
- 2. Daten aufbereiten (z. B. glätten)
- 3. Daten ausgeben
	- 3.1 Daten über RS232 versenden
		- 3.1.1 Baudrate und Parität festlegen (einmalig)
		- 3.1.2 Daten schreiben
	- 3.2 LCD-Display aktualisieren
- 4. Warten und ab Schritt 1 wiederholen

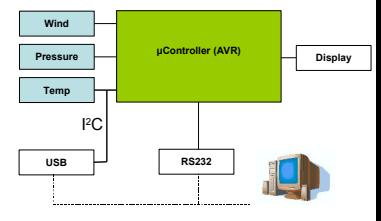

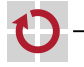

## Funktionale Dekomposition: Probleme

Erzielte Gliederung betrachtet nur die Struktur der Aktivitäten, nicht jedoch die Struktur der Daten Gefahr: Funktionen arbeiten "wild" auf einer Unmenge schlecht П strukturierter Daten  $\rightsquigarrow$  mangelhafte Trennung der Belange

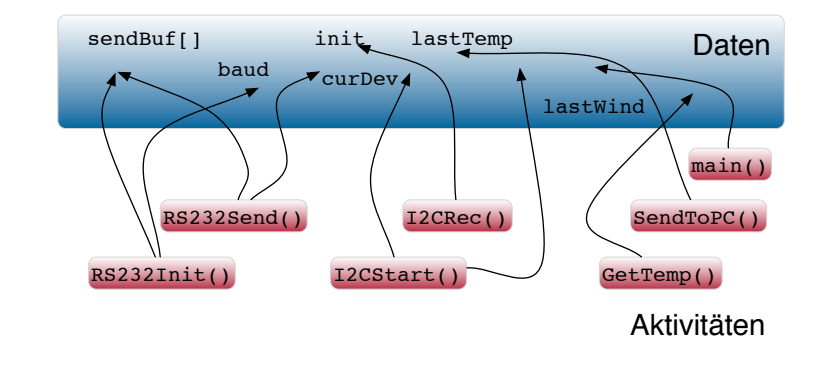

## Funktionale Dekomposition: Probleme

- Erzielte Gliederung betrachtet nur die Struktur der Aktivitäten, nicht jedoch die Struktur der Daten
- Gefahr: Funktionen arbeiten "wild" auf einer Unmenge schlecht ⊓ strukturierter Daten  $\rightsquigarrow$  mangelhafte Trennung der Belange

#### Prinzip der Trennung der Belange

Dinge, die **nichts miteinander** zu tun haben, sind auch **getrennt** unterzubringen!

Trennung der Belange (Separation of Concerns) ist ein Fundamentalprinzip der Informatik (wie auch jeder anderen Ingenieursdisziplin).

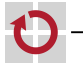

## Zugriff auf Daten (Variablen)

<span id="page-12-1"></span>Variablen haben *֒*→ [10–1](#page-0-1)

<span id="page-12-0"></span>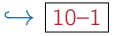

- Sichtbarkeit (Scope) "Wer kann auf die Variable zugreifen?"
- Lebensdauer "Wie lange steht der Speicher zur Verfügung?" П
- Wird festgelegt durch Position (Pos) und Speicherklasse (SK)

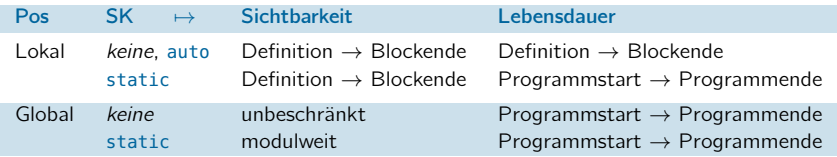

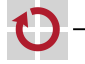

- 1

## Zugriff auf Daten (Variablen)

Variablen haben *֒*→ [10–1](#page-0-1)

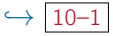

- Sichtbarkeit (Scope) "Wer kann auf die Variable zugreifen?"
- Lebensdauer "Wie lange steht der Speicher zur Verfügung?"  $\overline{\phantom{a}}$
- Wird festgelegt durch Position (Pos) und Speicherklasse (SK)

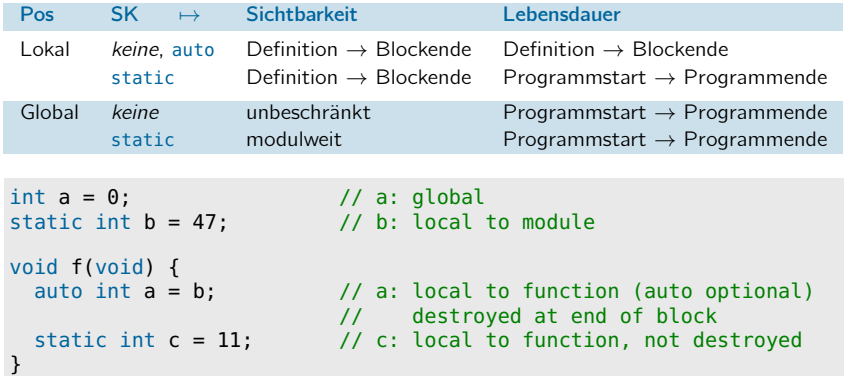

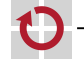

- 1

## Zugriff auf Daten (Variablen) (Forts.)

- Sichtbarkeit und Lebensdauer sollten restriktiv ausgelegt werden
	- Sichtbarkeit so beschränkt wie möglich!
		- Überraschende Zugriffe "von außen" ausschließen (Fehlersuche)
		- Implementierungsdetails verbergen (Black-Box-Prinzip, *information hiding*)
	- Lebensdauer so kurz wie möglich
		- Speicherplatz sparen
		- Insbesondere wichtig auf *µ*-Controller-Plattformen *֒*[→](#page-0-1) 1–4

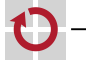

## Zugriff auf Daten (Variablen) (Forts.)

- Sichtbarkeit und Lebensdauer sollten restriktiv ausgelegt werden
	- Sichtbarkeit so beschränkt wie möglich!
		- Überraschende Zugriffe "von außen" ausschließen (Fehlersuche)
		- Implementierungsdetails verbergen (Black-Box-Prinzip, *information hiding*)
	- Lebensdauer so kurz wie möglich
		- Speicherplatz sparen
		- Insbesondere wichtig auf *µ*-Controller-Plattformen *֒*[→](#page-0-1) 1–4

#### Konsequenz: Globale Variablen vermeiden!

- Globale Variablen sind überall sichtbar
- Globale Variablen belegen Speicher über die gesamte Programmlaufzeit

#### Regel: Variablen erhalten stets die geringstmögliche Sichtbarkeit und Lebensdauer

12-Module: 2022-05-06 12-Module: 2022-05-06

## Lösung: Modularisierung

Separation jeweils zusammengehöriger Daten und Funktionen in übergeordnete Einheiten  $\rightarrow$  Module

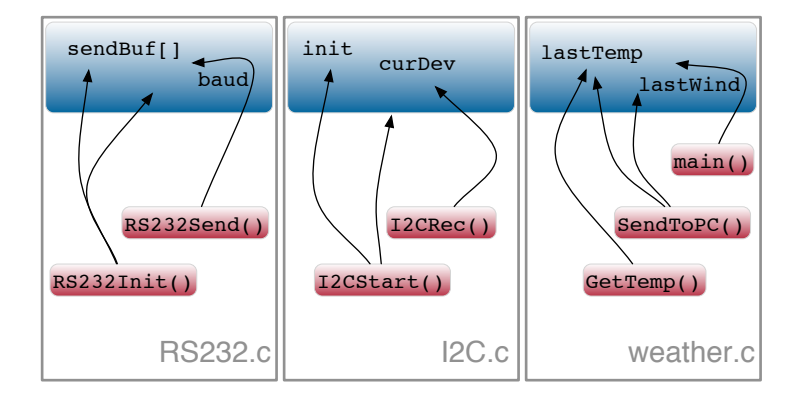

<span id="page-16-0"></span>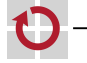

П

### Was ist ein Modul?

Modul :=  $({\langle} M$ enge von Funktionen>,  $( {\rightarrow} , {\text{class}}^{\omega}$  in Java) <Menge von Daten>, <Schnittstelle>)

- Module sind größere Programmbausteine *֒*→ [9–1](#page-0-1)
	- Problemorientierte Zusammenfassung von Funktionen und Daten  $\sim$  Trennung der Belange
	- Ermöglichen die einfache Wiederverwendung von Komponenten п
	- Ermöglichen den einfachen Austausch von Komponenten
	- **Verbergen Implementierungsdetails (Black-Box-Prinzip)** 
		- $\rightsquigarrow$  Zugriff erfolgt ausschließlich über die Modulschnittstelle

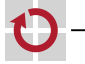

## Was ist ein Modul?

Modul :=  $({\langle} M$ enge von Funktionen>,  $( {\rightarrow} , {\text{class}}^{\omega}$  in Java) <Menge von Daten>, <Schnittstelle>)

- Module sind größere Programmbausteine *֒*→ [9–1](#page-0-1)
	- Problemorientierte Zusammenfassung von Funktionen und Daten  $\sim$  Trennung der Belange
	- Ermöglichen die einfache Wiederverwendung von Komponenten п
	- Ermöglichen den einfachen Austausch von Komponenten
	- **Verbergen Implementierungsdetails (Black-Box-Prinzip)** 
		- $\rightsquigarrow$  Zugriff erfolgt ausschließlich über die Modulschnittstelle

#### Modul 7→ Abstraktion *֒*→ [4–1](#page-0-1)

- Die Schnittstelle eines Moduls abstrahiert
	- Von der tatsächlichen Implementierung der Funktionen
	- Von der internen Darstellung und Verwendung von Daten

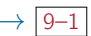

## Module in  $C$  and  $[\neq]$  Java

12-Module: 2022-05-06 12-Module: 2022-05-06

<span id="page-19-0"></span>

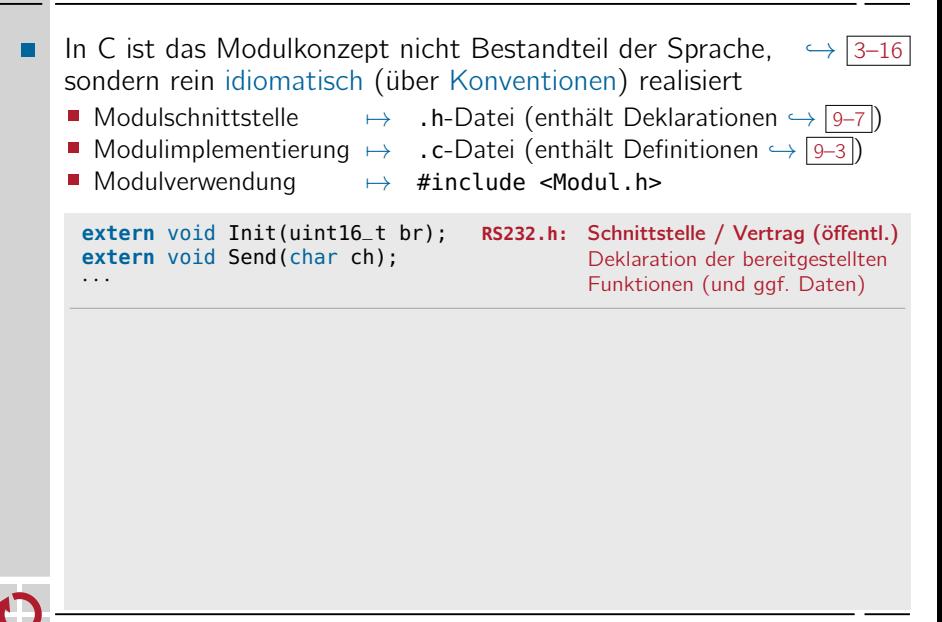

## Module in  $C$  and  $[\neq]$  Java

```
In C ist das Modulkonzept nicht Bestandteil der Sprache, ֒→ 3–16
sondern rein idiomatisch (über Konventionen) realisiert
 → .h-Datei (enthält Deklarationen \rightarrow 9–7)
■ Modulimplementierung \mapsto . c-Datei (enthält Definitionen \hookrightarrow 9–3)
■ Modulverwendung → #include <Modul.h>
 extern void Init(uint16_t br); RS232.h: Schnittstelle / Vertrag (öffentl.)
                                                Deklaration der bereitgestellten
                                                Funktionen (und ggf. Daten)
 extern void Send(char ch);
 · · ·
#include <RS232.h> RS232.c: Implementierung (nicht öffentl.)
                                                Definition der bereitgestellten
                                                Funktionen (und ggf. Daten)
                                                Ggf. modulinterne Hilfs-
                                                funktionen und Daten (static)
                                                Inklusion der eigenen
                                                Schnittstelle stellt sicher, dass
                                                der Vertrag eingehalten wird
static uint16_t baud = 2400;<br>static char sendBuf[16];
static char
· · ·
void Init(uint16_t br) {
  · · ·
  baud = br:
}
void Send(char ch) {
  sendBuffer \cdot l = ch:
   \cdot . .
}
```
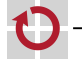

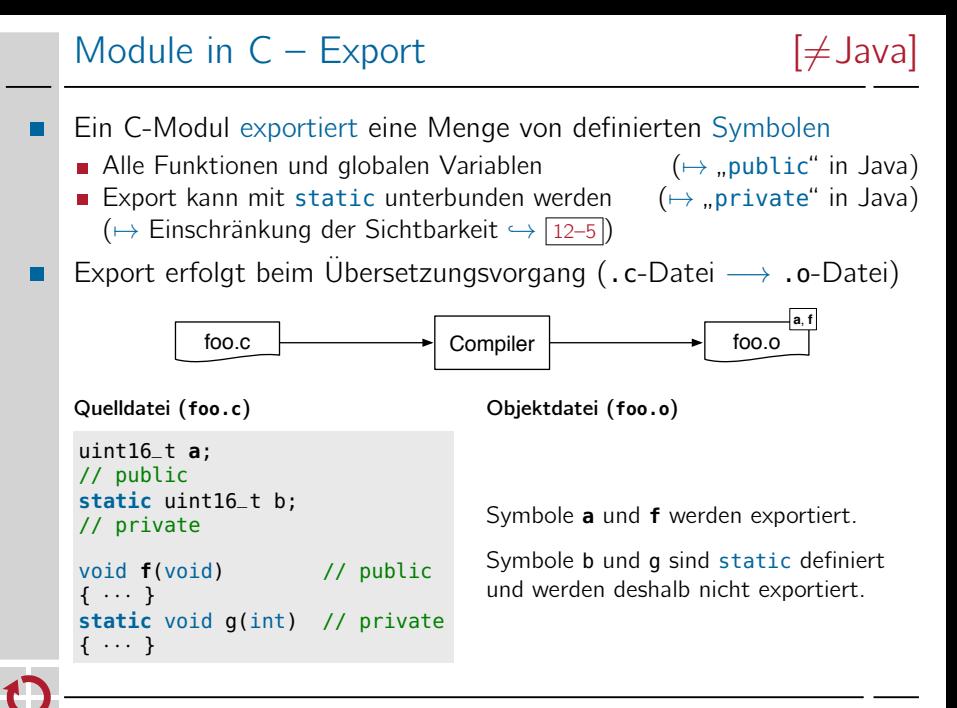

12-Module: 2022-05-06

## Module in  $C -$  Import  $[\neq]$ ava

- <span id="page-22-0"></span>Ein C-Modul importiert eine Menge nicht-definierter Symbole
	- Funktionen und globale Variablen, die verwendet werden, im Modul selber jedoch nicht definiert sind
	- Werden beim Übersetzen als unaufgelöst markiert

```
extern uint16_t a; // declare
extern void f(void); // declare
void main(void) { // public
 a = 0 \times 4711; // use
 f(); // use
}
```
Quelldatei (**bar.c**) Objektdatei (**bar.o**)

Symbol **main** wird exportiert. Symbole **a** und **f** sind unaufgelöst.

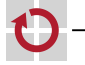

▬

## Module in  $C -$  Import (Forts.)  $[\neq]$  Java]

#### Die eigentliche Auflösung erfolgt durch den Linker

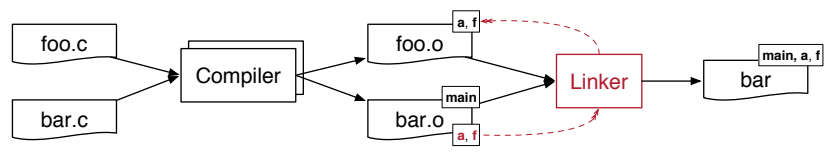

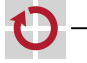

## Module in  $C -$  Import  $(Fortes.)$   $[\neq]$ ava

#### Die eigentliche Auflösung erfolgt durch den Linker

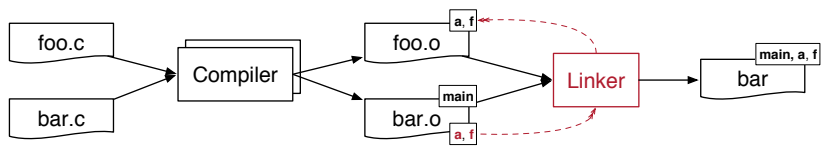

#### Linken ist nicht typsicher!

- Typinformationen sind in Objektdateien nicht mehr vorhanden
- Auflösung durch den Linker erfolgt ausschließlich über die **Symbolnamen** (Bezeichner)
- $\rightarrow$  Typsicherheit muss beim **Übersetzen** sichergestellt werden
- $\rightarrow$  Einheitliche Deklarationen durch gemeinsame Header-Datei

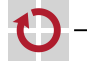

Globale Variablen durch extern extern uint16\_t a;

Das extern unterscheidet eine Variablendeklaration von einer Variablendefinition.

Die Deklarationen erfolgen sinnvollerweise in einer Header-Datei, die von der Modulentwicklerin bereitgestellt wird

Elemente aus fremden Modulen müssen deklariert werden

- 2-Module: 2022-05-06 12-Module: 2022-05-06
	- Verwendung durch Inklusion and the same of the matter of the Verwendung durch in Java) Wird auch vom Modul inkludiert, um Übereinstimmung von Deklarationen

Exportierte Funktionen des Moduls Exportierte globale Variablen des Moduls - Modulspezifische Konstanten, Typen, Makros

und Definitionen sicher zu stellen  $(→$  "implements" in Java)

■ Schnittstelle des Moduls  $(→$  "interface" in Java)

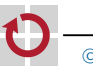

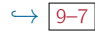

### Module in  $C -$  Header (Forts.)  $[\neq]$  Java

Modulschnittstelle: foo.h

// foo.h #ifndef FOO H #define \_FOO\_H

// declarations extern uint16\_t a; extern void f(void);

#endif // \_FOO\_H

Modulimplementierung foo.c

// foo.c **#include <foo.h>**

```
// definitions
uint16_t a;
void f(void) {
· · ·
}
```
Modulverwendung bar.c  $(\text{vergleiche} \hookrightarrow \boxed{12-11})$ 

// bar.c extern uint $16$  t a; extern void f(void): **#include <foo.h>**

```
void main(void) {
  a = 0 \times 4711;f();
}
```
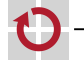

## Zurück zum Beispiel: Wetterstation

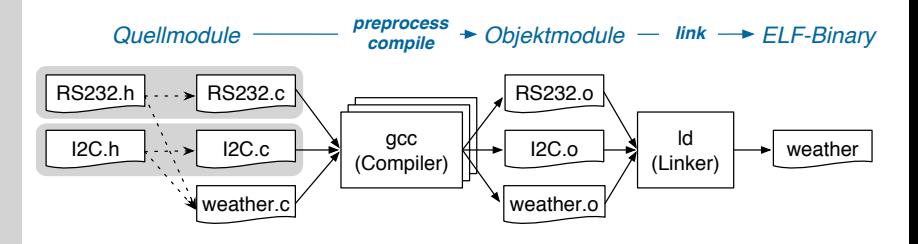

- Jedes Modul besteht aus Header- und Implementierungsdatei(en)
	- .h-Datei definiert die Schnittstelle
	- .c-Datei implementiert die Schnittstelle, inkludiert .h-Datei, um sicherzustellen, dass Deklaration und Definition übereinstimmen
- Modulverwendung durch Inkludieren der modulspezifischen .h-Datei

## Zurück zum Beispiel: Wetterstation

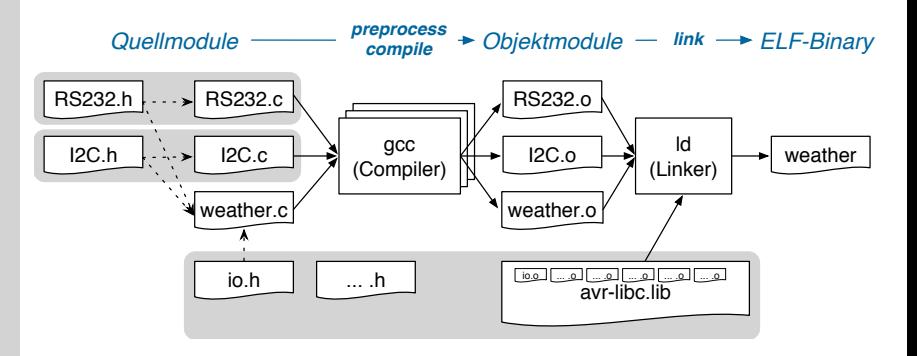

Jedes Modul besteht aus Header- und Implementierungsdatei(en)

- .h-Datei definiert die Schnittstelle
- .c-Datei implementiert die Schnittstelle, inkludiert .h-Datei, um sicherzustellen, dass Deklaration und Definition übereinstimmen
- Modulverwendung durch Inkludieren der modulspezifischen .h-Datei  $\mathbf{r}$
- Das Ganze funktioniert entsprechend bei Bibliotheken

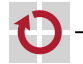

## Zusammenfassung

- Prinzip der Trennung der Belange  $\rightsquigarrow$  Modularisierung ۰
	- Wiederverwendung und Austausch wohldefinierter Komponenten
	- Verbergen von Implementierungsdetails
	- In C ist das Modulkonzept nicht Bestandteil der Sprache, sondern idiomatisch durch Konventionen realisiert
		-
		-
		-
		-
		- Modulschnittstelle → .h-Datei (enthält Deklarationen)
			- Modulimplementierung  $\mapsto$  . c-Datei (enthält Definitionen)
			- Modulverwendung  $\mapsto$  #include <Modul.h>
		- $\blacksquare$  private Symbole  $\mapsto$  als static definieren
		- Die eigentliche Zusammenfügung erfolgt durch den Linker
			- Auflösung erfolgt ausschließlich über Symbolnamen
				- $\rightsquigarrow$  Linken ist nicht typsicher!
			- Typsicherheit muss beim Übersetzen sichergestellt werden
				- $\rightsquigarrow$  durch gemeinsame Header-Datei

<span id="page-29-0"></span>H